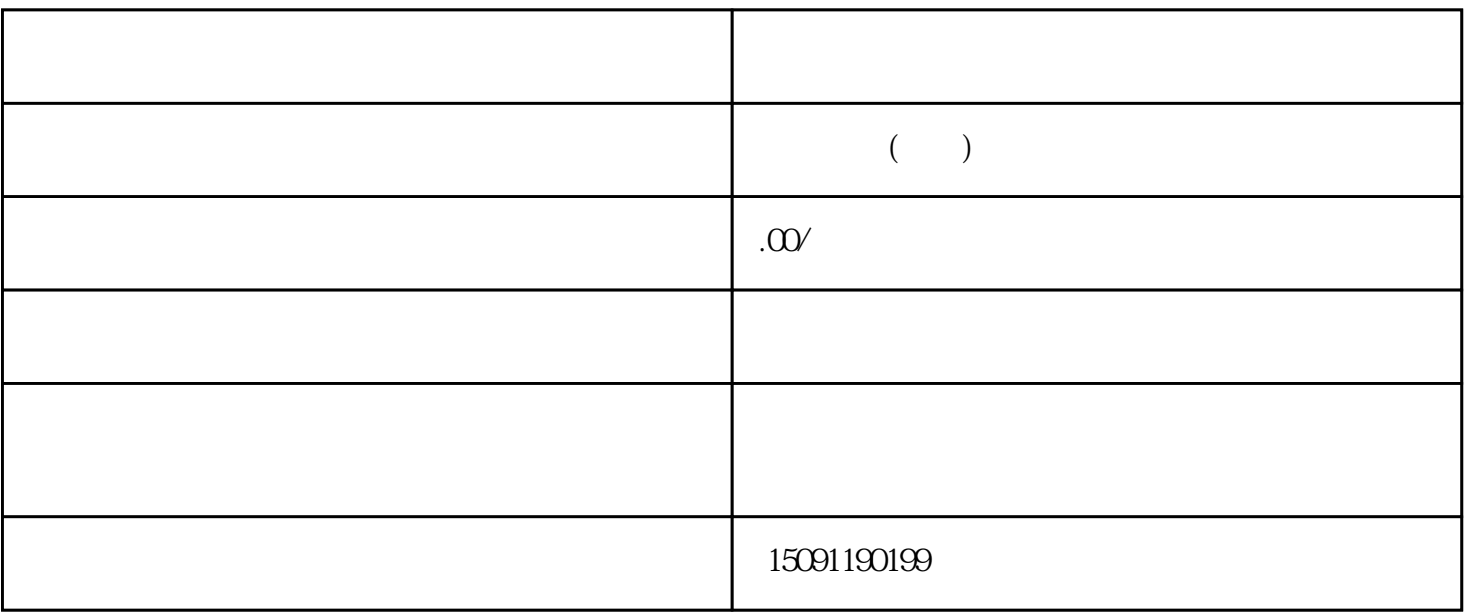

6221

 $4$ 

6222

62-3

 $±30^{\circ}$ 

 $: \pm$  0.01°

 $-25 - +70$ 

6223

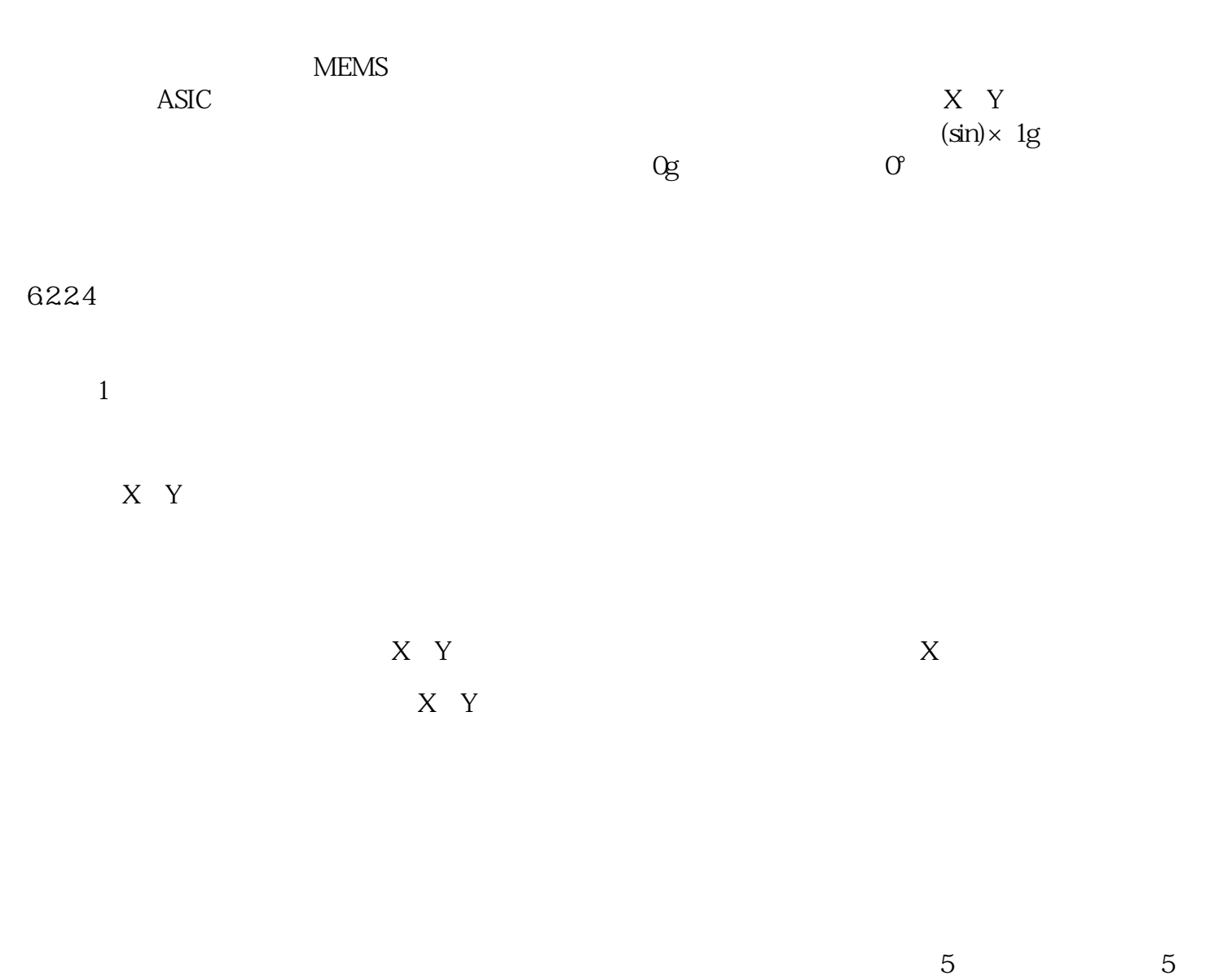

 $30$  and  $X$  Y and  $X$  Y

2)安装

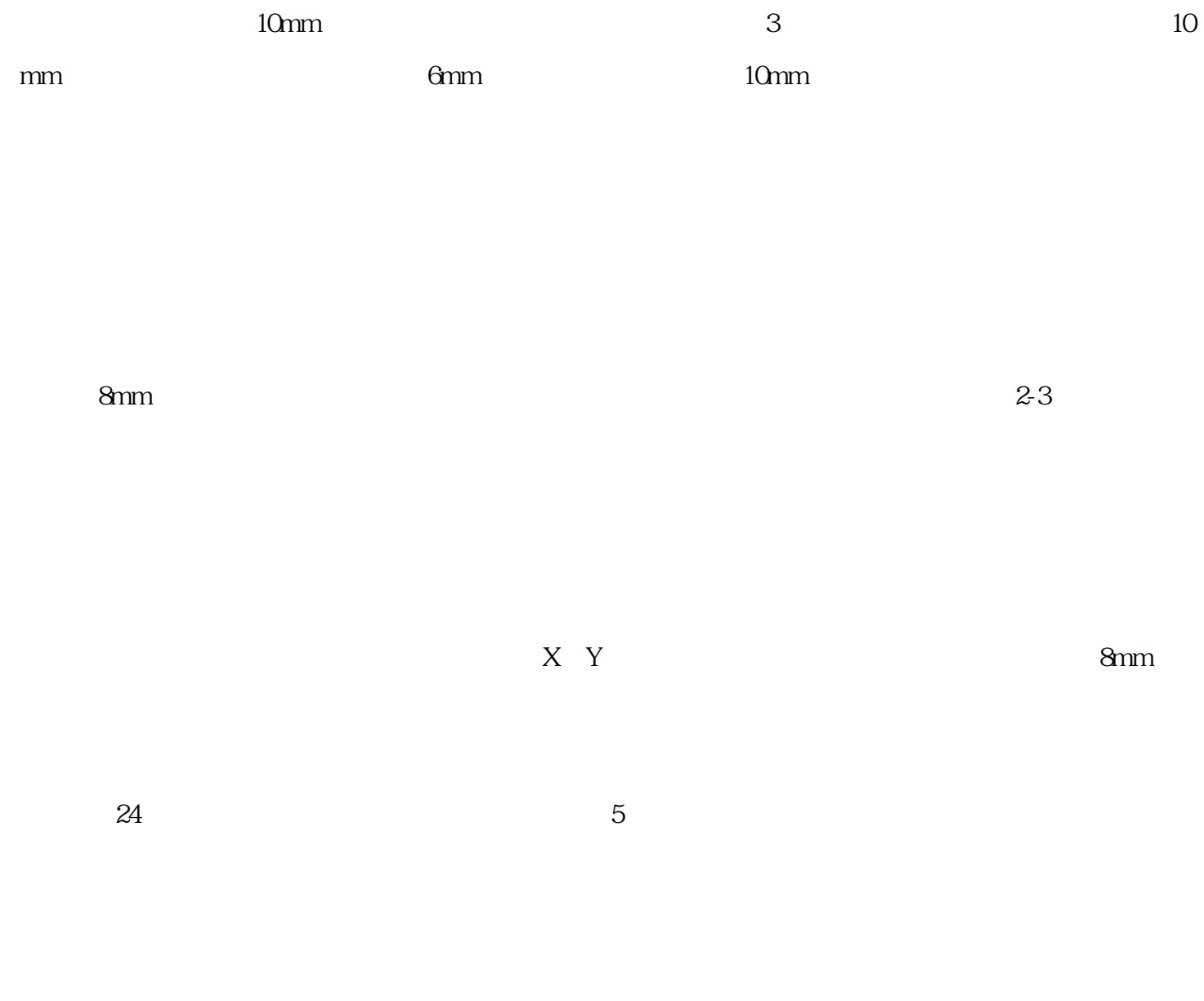

 $(\hspace{0.5cm})$